## [1]オンライン講演会の参加(聴講者,発表者,司会者)

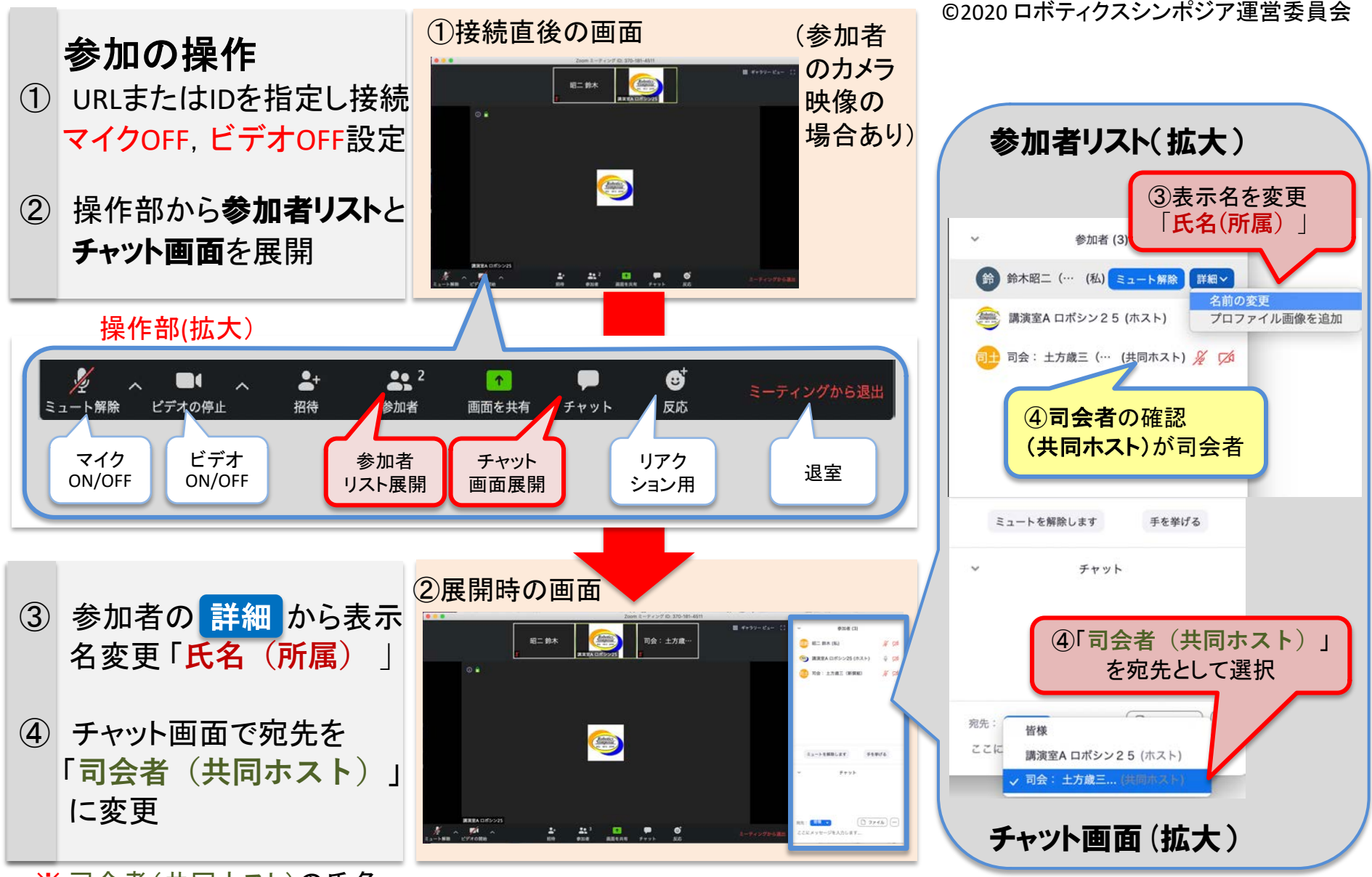

※ 司会者(共同ホスト)の氏名 はセッションごとに異なります

## [2]オンライン講演会における質疑応答手順

① 司会者(共同ホスト): [マイクON] 質疑応答の開始を宣言

©2020 ロボティクスシンポジア運営委員会

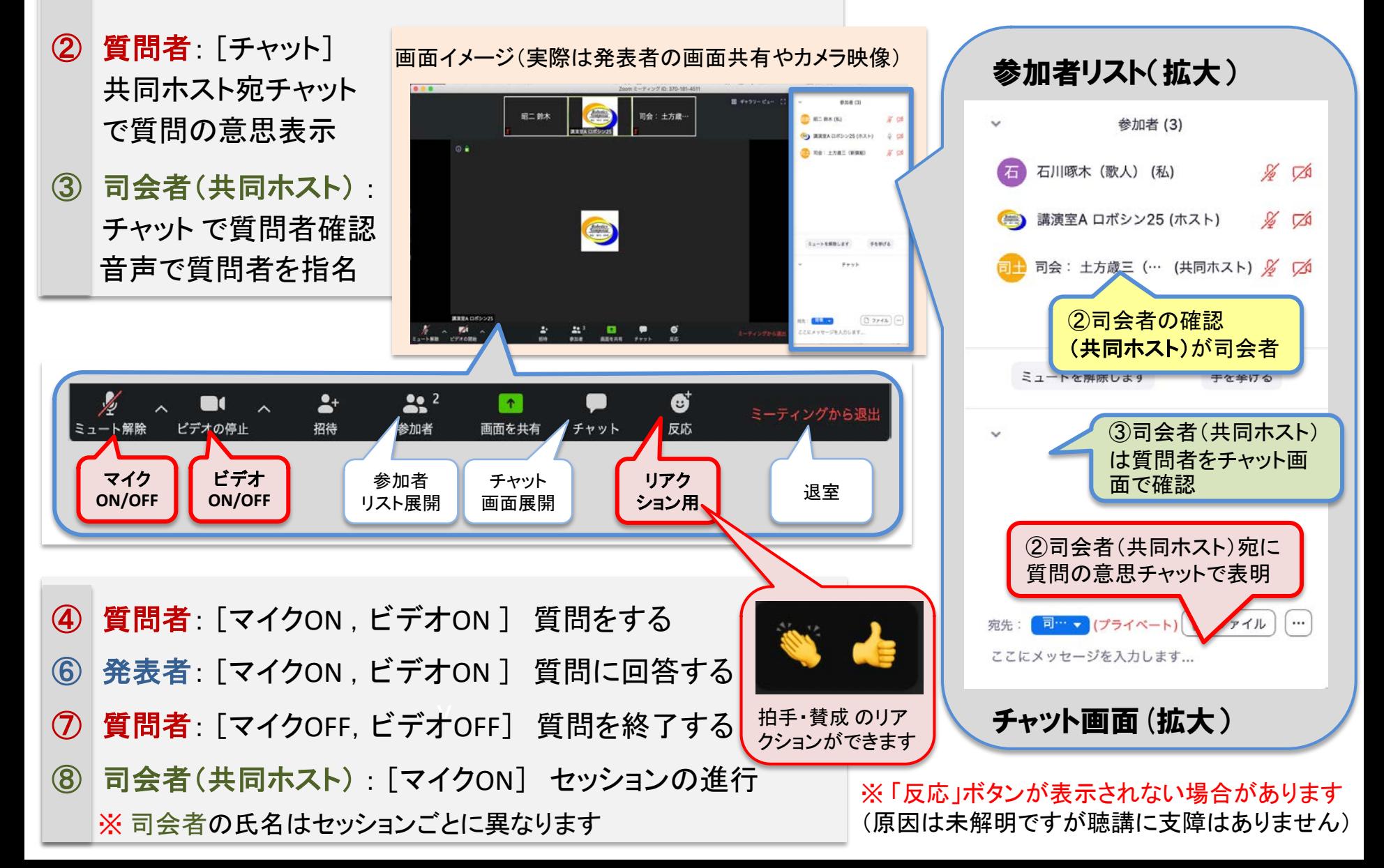

## [3] オンライン講演会における発表手順

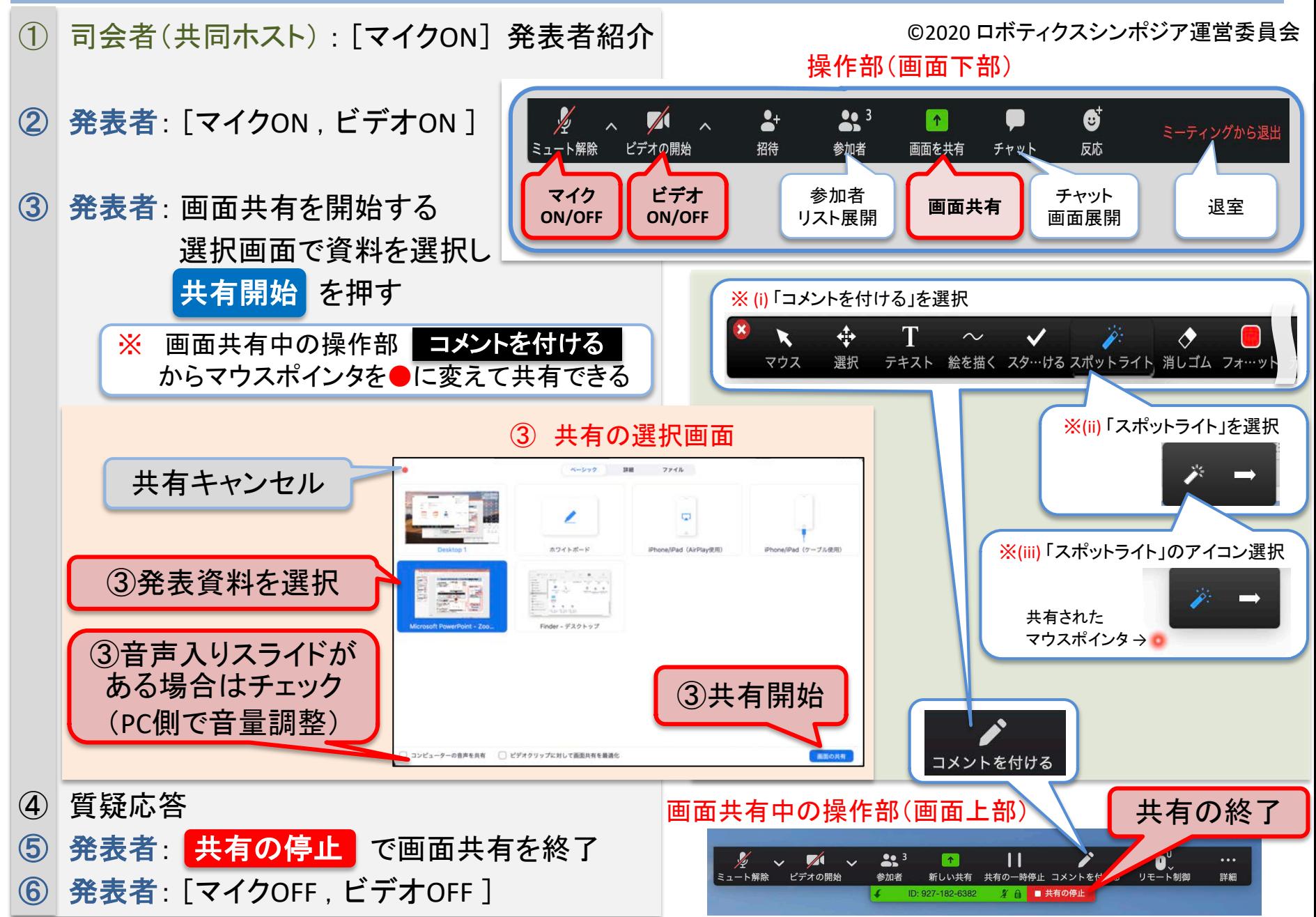

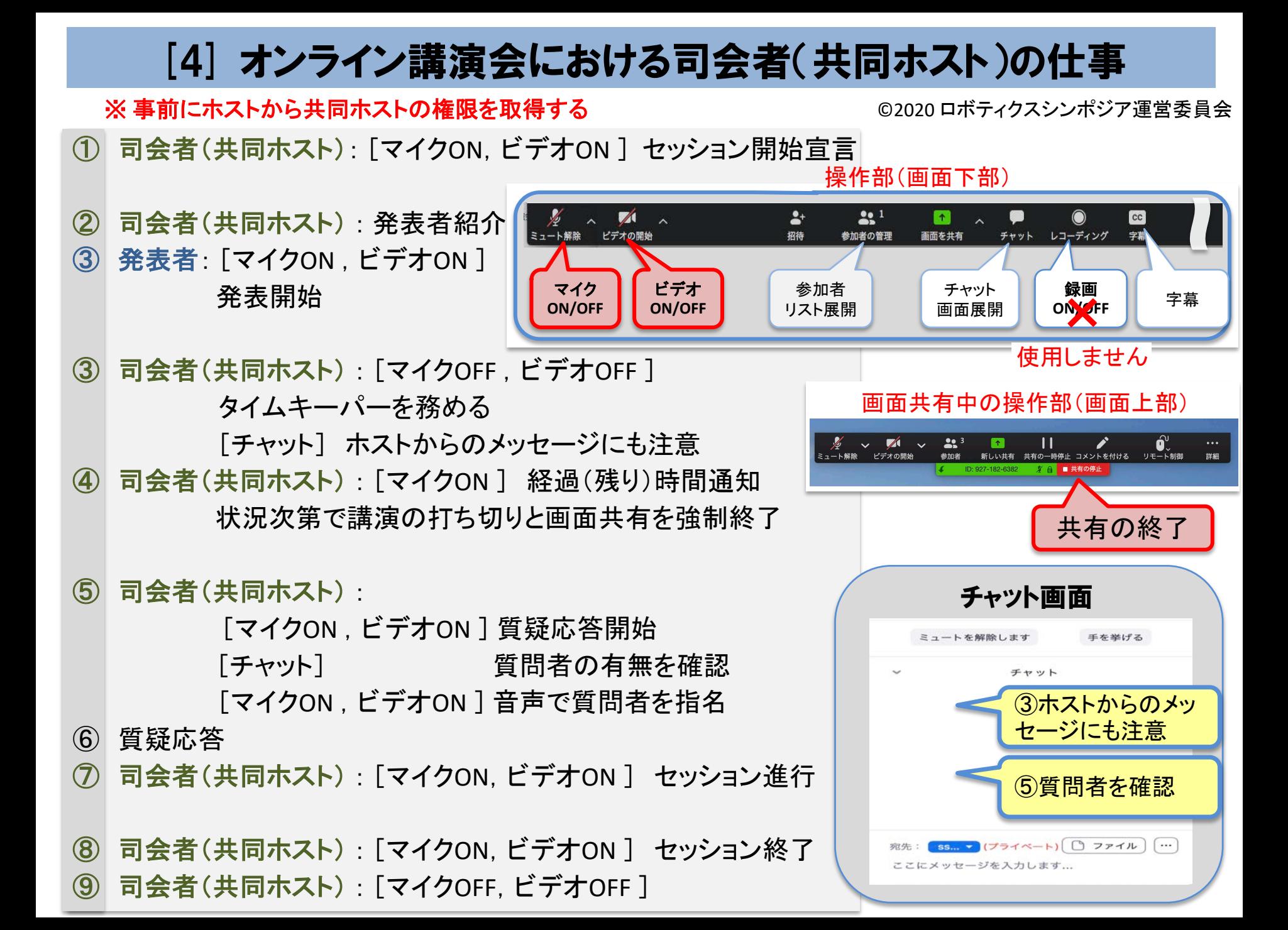

## [5]オンライン講演会における講演室係(ホスト)の仕事

 $\begin{array}{|c|c|c|}\hline \dots & \dots & \dots \\\hline \dots & \dots & \dots \\\hline \dots & \dots & \dots \\\hline \dots & \dots & \dots \\\hline \dots & \dots & \dots \\\hline \dots & \dots & \dots \\\hline \dots & \dots & \dots \\\hline \dots & \dots & \dots \\\hline \dots & \dots & \dots \\\hline \dots & \dots & \dots \\\hline \dots & \dots & \dots \\\hline \dots & \dots & \dots \\\hline \dots & \dots & \dots \\\hline \dots & \dots & \dots \\\hline \dots & \dots & \dots & \dots \\\hline \dots & \dots & \dots & \dots \\\hline \dots & \dots & \$ 

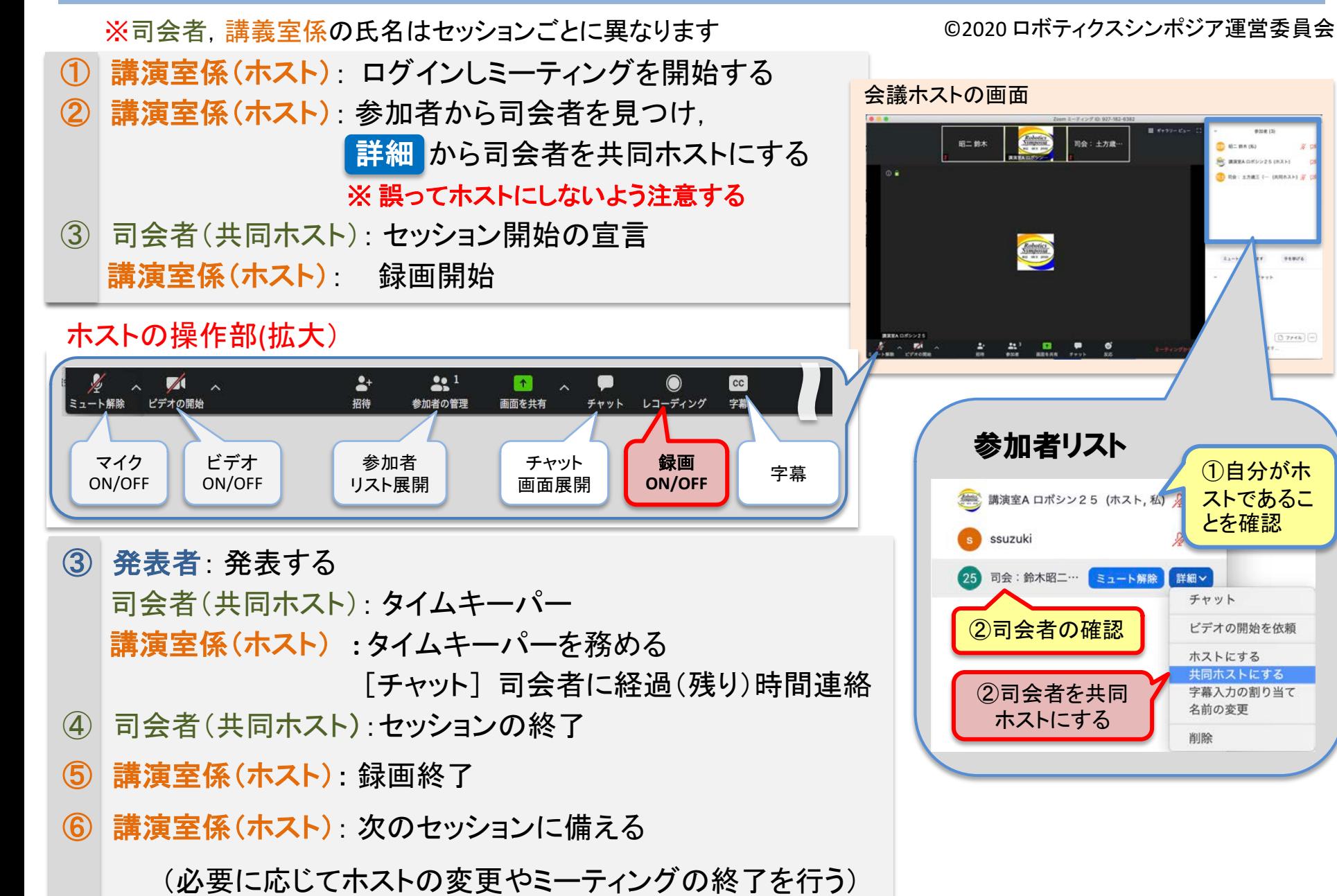